## **CSE 113 A**

September 21 – 25, 2009

# **Announcements** No classes held on Monday, 9/28 until 6:00pm – university holiday.  $\ddot{\circ}$  Lab 1 due 10/2 Exam 1 10/7

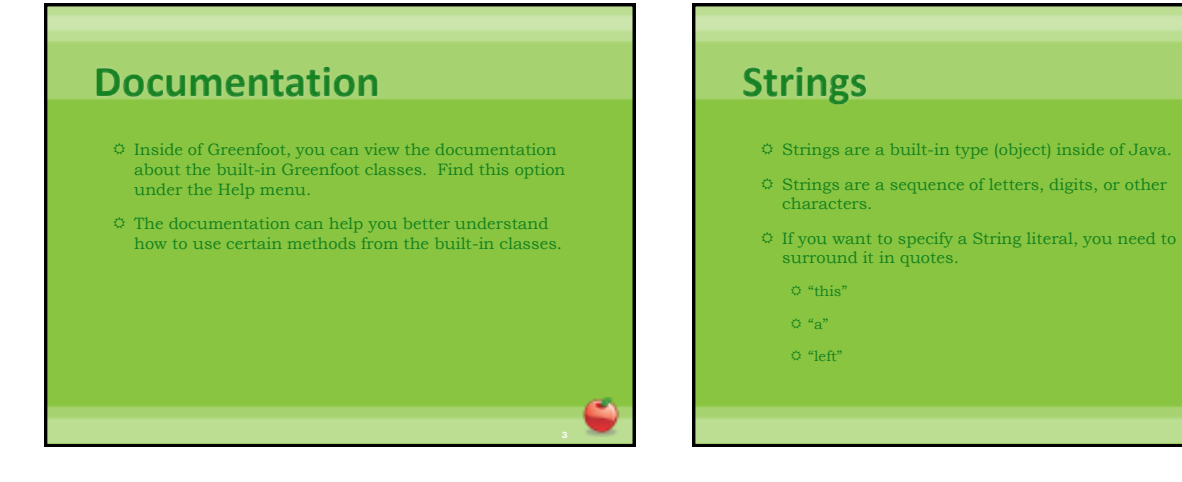

# **Review**  $\heartsuit$  The next several slides indicate review materials that were covered in class on Monday 9/21 and Wednesday 9/23. They incorporate the main ideas from Chapter 1 – 3 of the text.

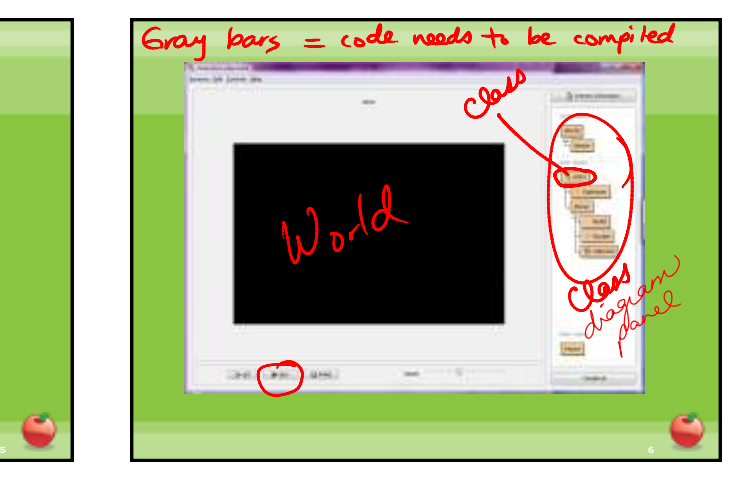

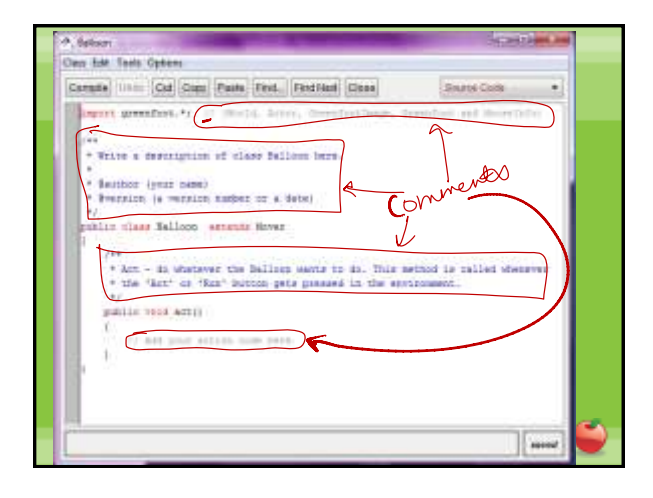

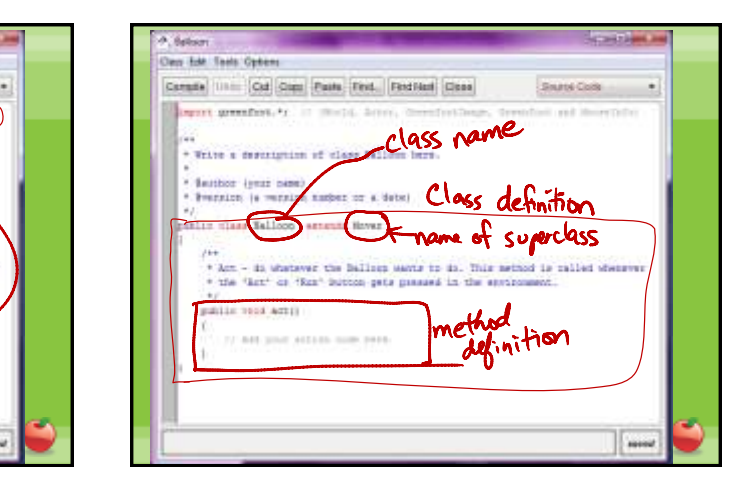

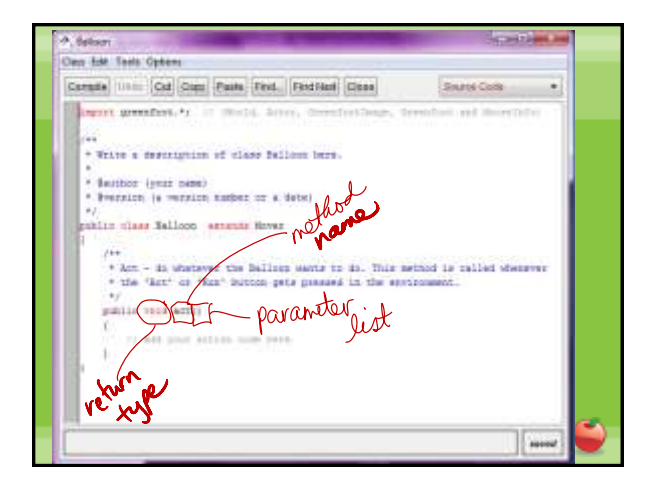

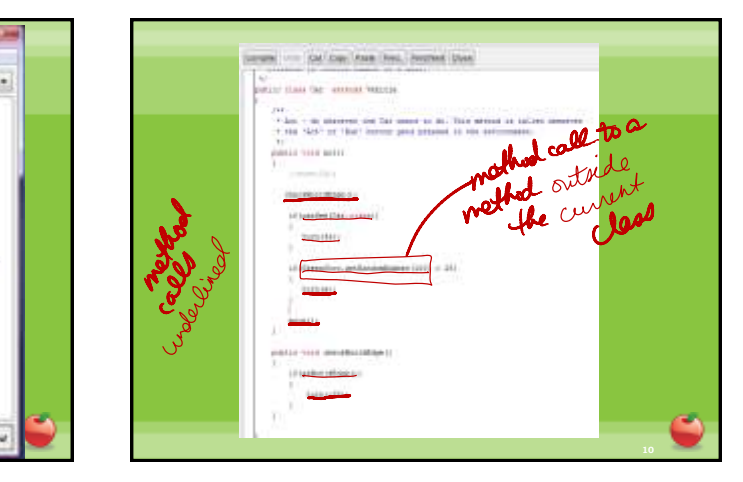

Write the code for an act method that does the following: does the following:<br>
- je hit edg of world, turn the between<br>
- 30 and 30 degrees<br>
- je hit Car, play sound "crash.uar"<br>
and stop scenars 725% of time - move  $\rightarrow$  50% of time - turn  $S^{\bullet}$ 

**11 12**

 $\begin{aligned} &\int_{f} \left( G_{\text{o}}(q) \left( \frac{1}{q} \right) \right) \left( \frac{1}{q} \right) \left( \frac{1}{q} \right) \left( \frac{1}{q} \right) \left( \frac{1}{q} \right) \left( \frac{1}{q} \right) \left( \frac{1}{q} \right) \left( \frac{1}{q} \right) \left( \frac{1}{q} \right) \left( \frac{1}{q} \right) \left( \frac{1}{q} \right) \left( \frac{1}{q} \right) \left( \frac{1}{q} \right) \left( \frac{1}{q} \right) \left( \frac{1}{q} \$ 

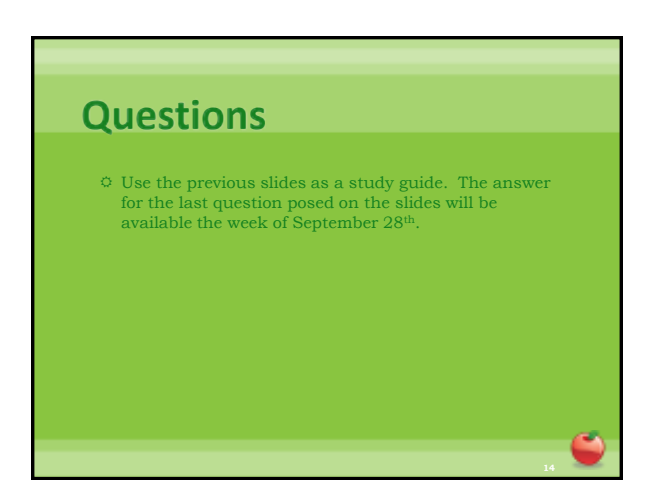

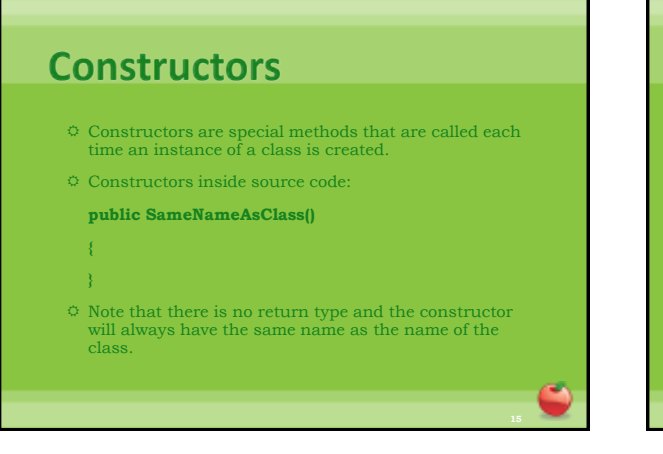

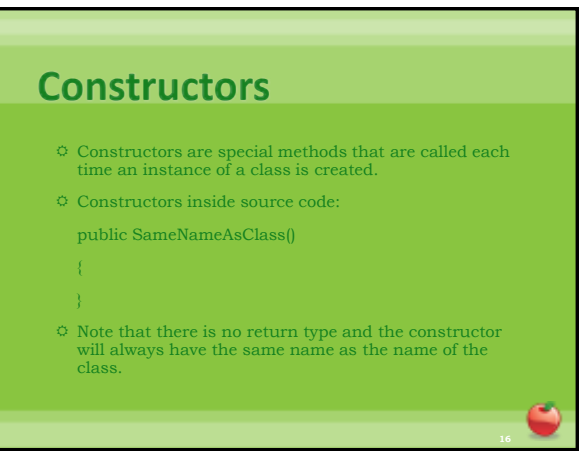

#### **Constructors**

- $\circ$  Inside the body of the constructor (inside the {} ), you can do any of the same things you can do inside of other methods.
- $\circ$  Therefore, we can call methods from within a constructor.
- $\circ$  In our example, we call
	- **super(560,560,1);**
- This is a call to a method named **super**. **super** is a keyword that actually indicates a call to the superclass' constructor.

# **Adding Objects to the World**

- $\heartsuit$  Note that the  $\mathbf{addObject}$  method of the world takes as its first parameter an Actor to be added.
- $\Leftrightarrow$  We need to create an actual instance to pass into this method.
- To create an object inside Java source code:

**new ConstructorName();**

- **new** is a keyword indicating that we are creating a new instance.
- **new** is followed by a call to the class' constructor. Values are inserted in the () if needed.

### **Adding Objects to the World**

- **addObject** also takes an x and y coordinate as parameters.
- $\heartsuit$  We need to remember that in the coordinate system for graphics on computers, origin (0,0) is the upper left hand corner.
- The values of x increase as we move right on the screen and the values of y increase as we move down on the screen.